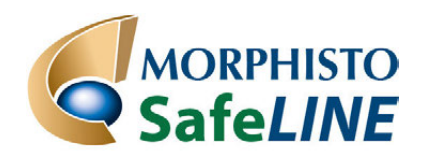

## **GIFTFREIES MIKROSKOPIEREN UND FÄRBEN**

# **Arbeitsanleitung**

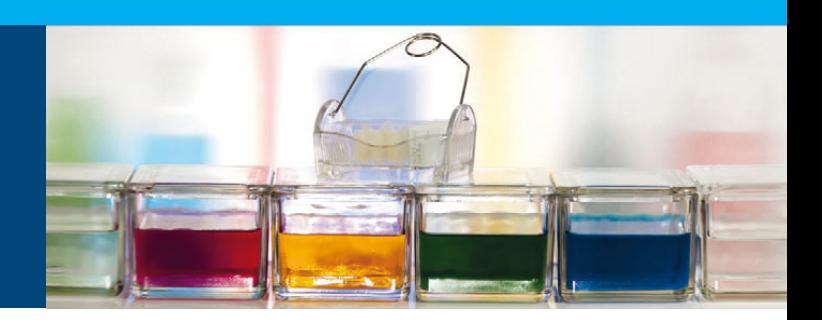

### **FCA-Färbung & FSA-Färbung nach ETZOLD für die Botanik**

#### **Schritt 1**

Die Färbebecher vorbereiten: 5 ml *Spüllösung 1*; 1 ml *FCA Färbelösung* bzw. *FSA Färbelösung*; 5 ml *Spüllösung 2* in jeweils einen Färbetrog füllen.

#### **Schritt 2**

Schnitte in die *Spüllösung 1* für ca. 3 – 4 Minuten geben.

#### **Schritt 3**

Schnitte entnehmen und in die *FCA Färbelösung* bzw. *FSA Färbelösung* geben und für ca. 5 – 8 Minuten belassen.

## **Schritt 4**

Auf einen Objektträger 1 Tropfen *INCLUDAL A* geben.

#### **Schritt 5**

Die Schnitte der Färbelösung entnehmen und in die *Spüllösung 2* geben. Es erfolgt das Ausspülen überschüssigen Farbstoffes. Verweilzeit ca. 3 - 4 Minuten.

#### **Schritt 6**

Den gefärbten Schnitt kurz auf saugfähigem Papier ablegen und dann auf den vorbereiteten Objektträger geben, Deckglas auflegen, vorsichtig andrücken, das Einschlussmittel soll die ganze Fläche unter dem Deckglas ausfüllen.

Das Präparat kann nun unter dem Mikroskop bestimmt werden. Nach ca. 5 – 6 Stunden ist das Einschlussmittel gehärtet, der Objektträger kann nun senkrecht gelagert werden.

#### **Bestimmung:**

Unverholzte Zellwände sind blau gefärbt, cutinisierte Zellwände rot.